## **How to Extend the Battery Box HV**

The SOC hast to be about the same in all battery modules. Therefore, please follow the below process.

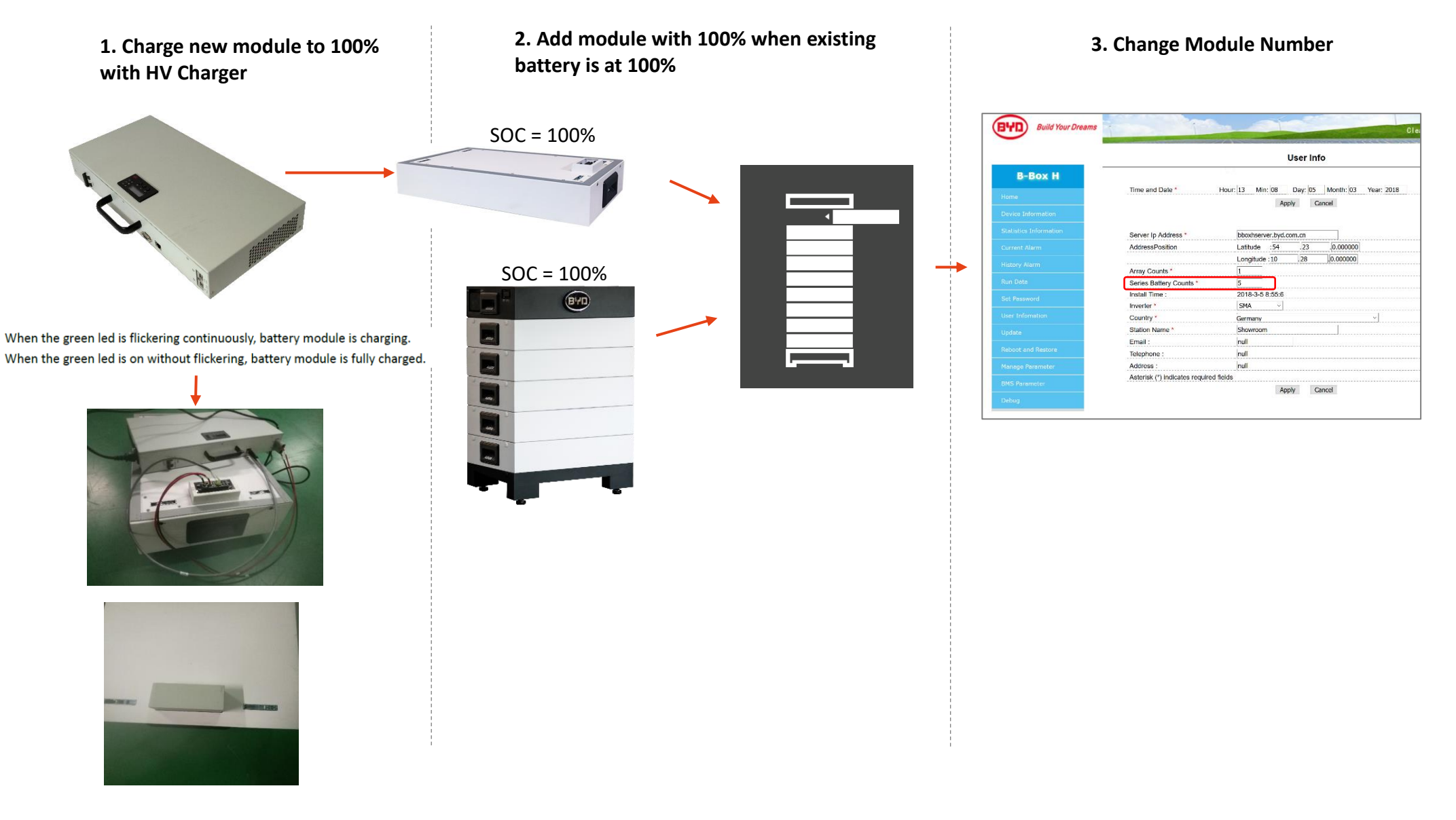